# **Tool Rights (Forms)**

Last Modified on 03/11/2024 8:45 am CDT

#### Student [Information](http://kb.infinitecampus.com/#student-information-forms) Forms | [Examples](http://kb.infinitecampus.com/#examples)

Tool Rights determine the level of access users have to tools throughout Campus. This article refers to tool rights in abbreviated form (i.e., R, W, A, D or any combination of the four). Sub-rights appear as italicized.

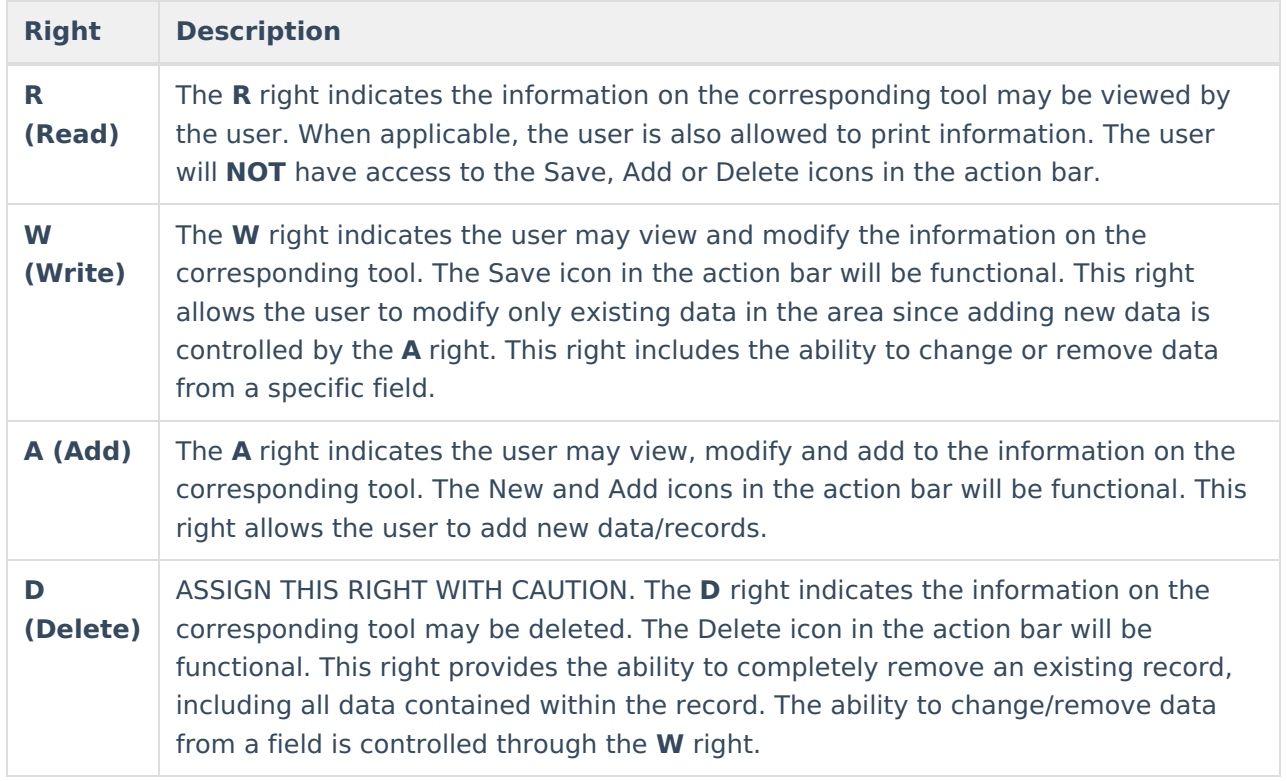

## **Student Information Forms**

See the [Forms](https://kb.infinitecampus.com/help/forms) tool documentation for additional information about this tool.

At minimum, users need the **R** right to view the Forms tool.

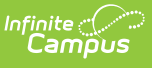

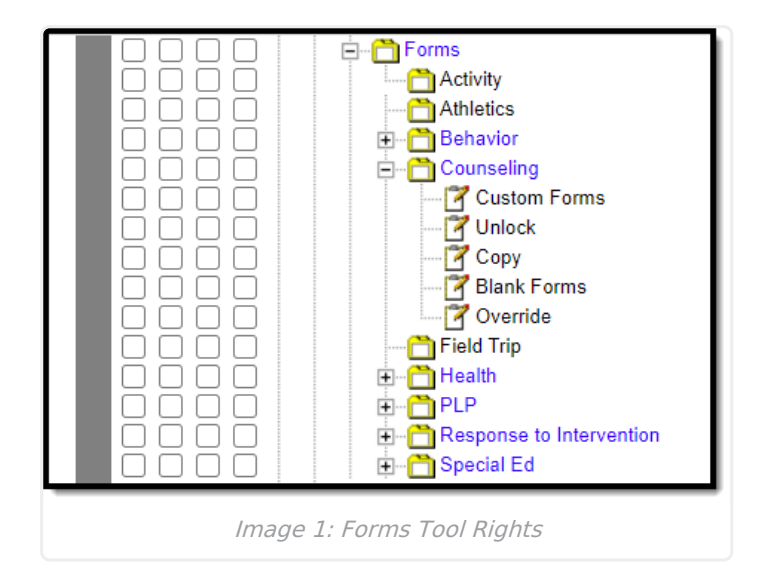

Each individual tool's rights, such as Counseling, Health, PLP, etc., function the same. The set of rights under a tool folder are Custom Forms, Unlock, and Blank Forms options. Rights must be selected for each tool within the Forms folder. Granting rights for the Counseling tool does not automatically grant rights for the Special Ed module. See the Example section below for more information.

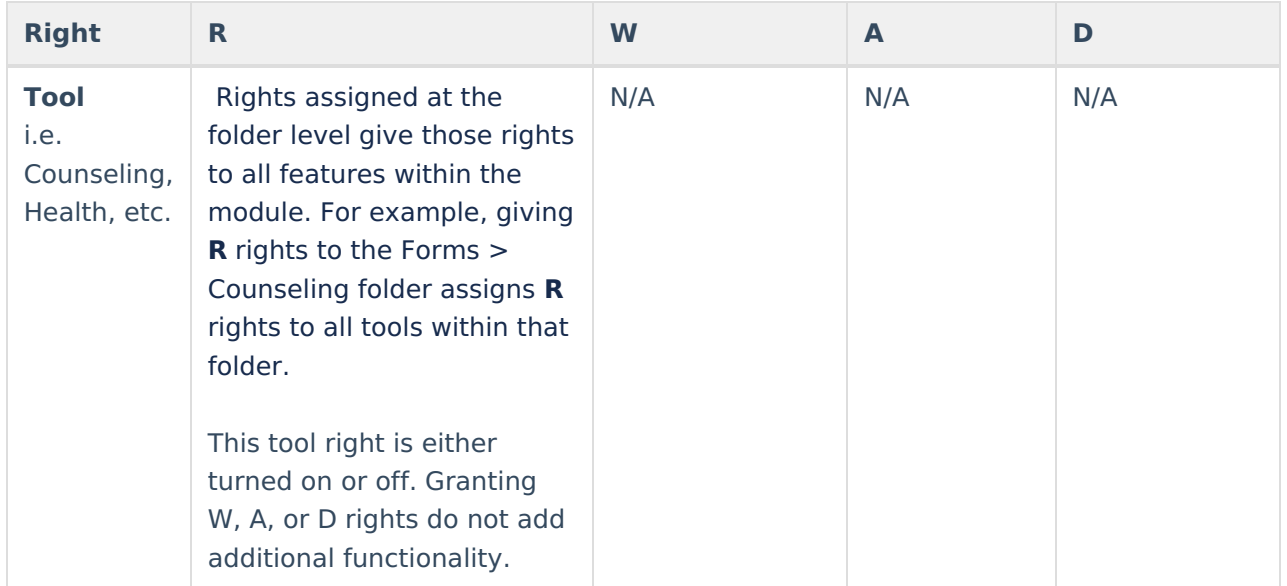

### Infinite<br>Campus

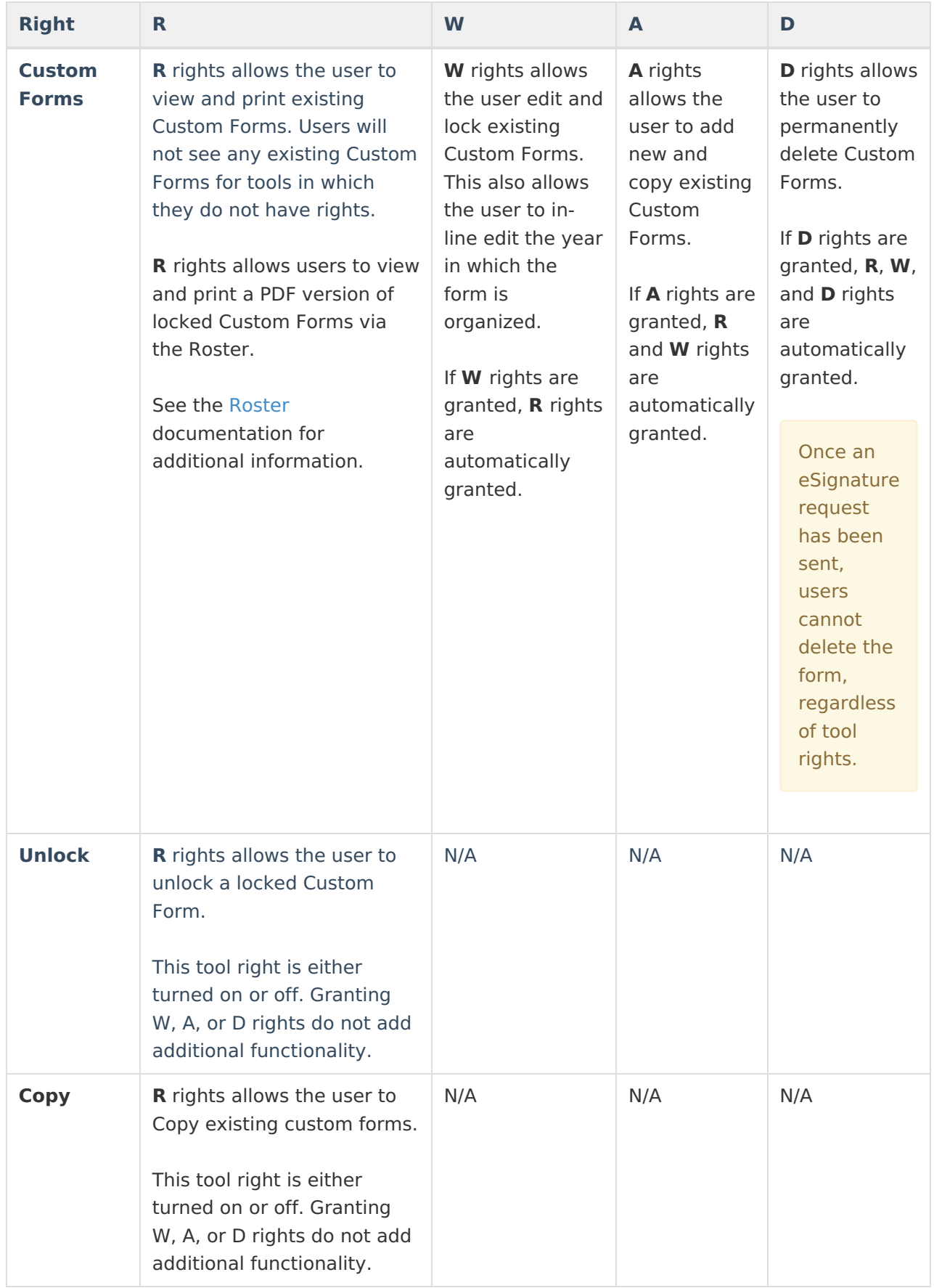

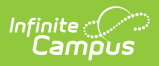

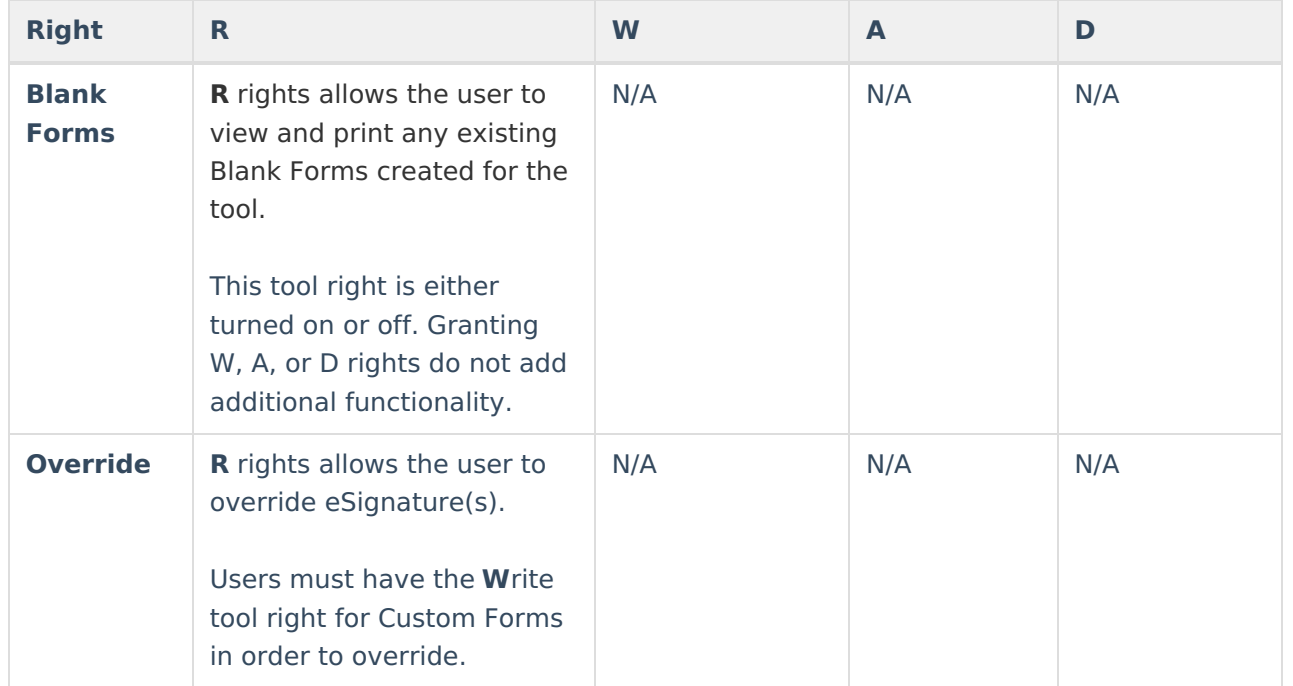

## **Examples**

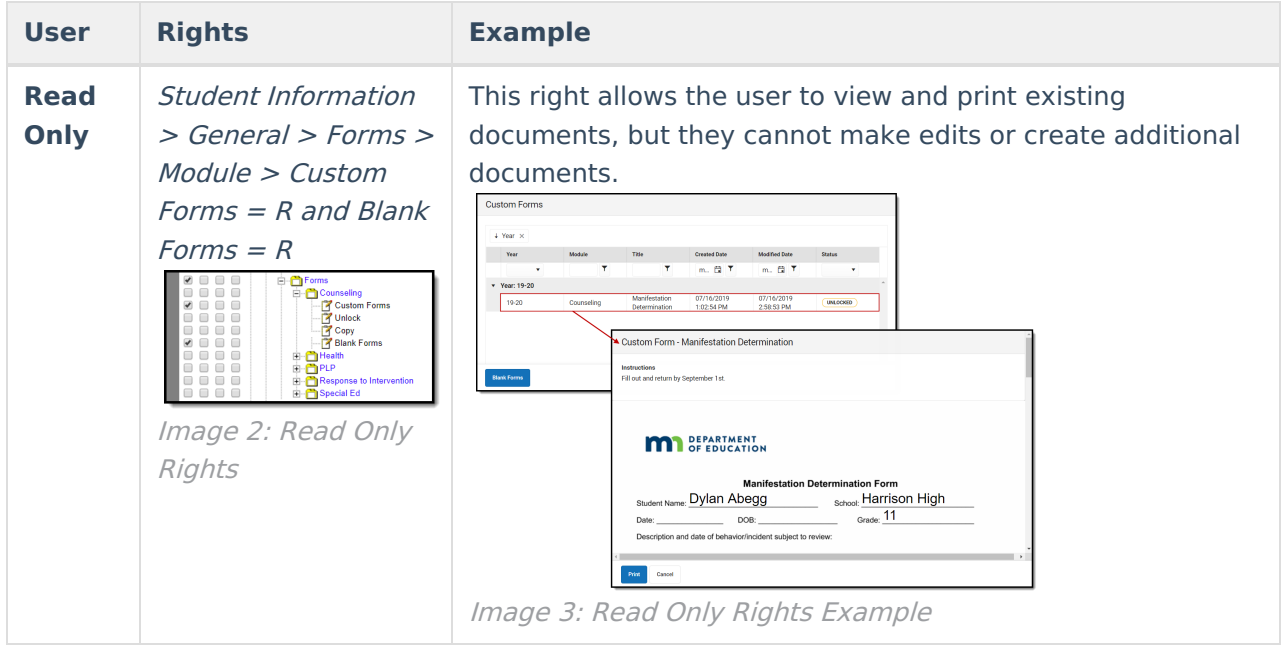

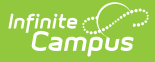

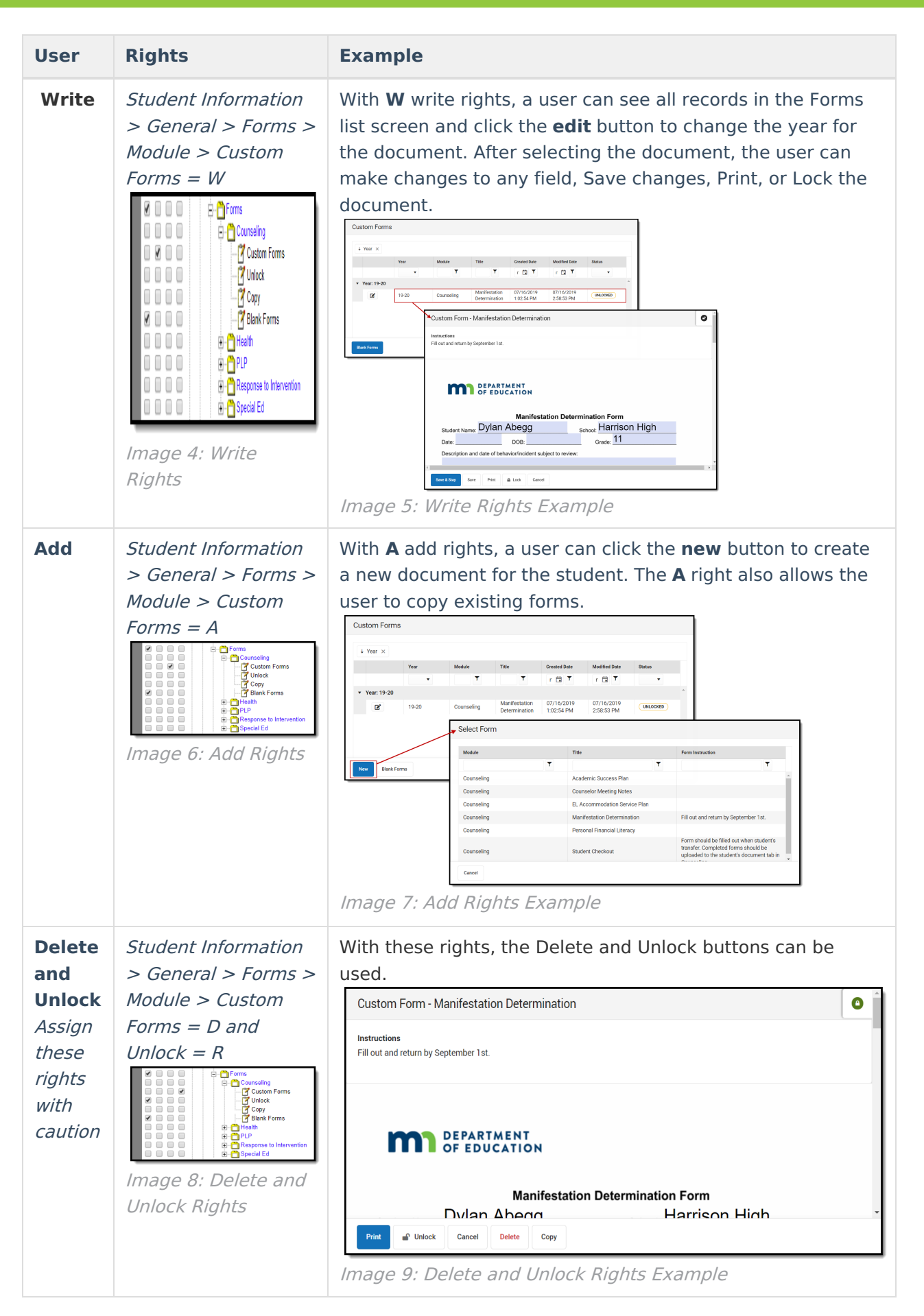

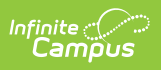

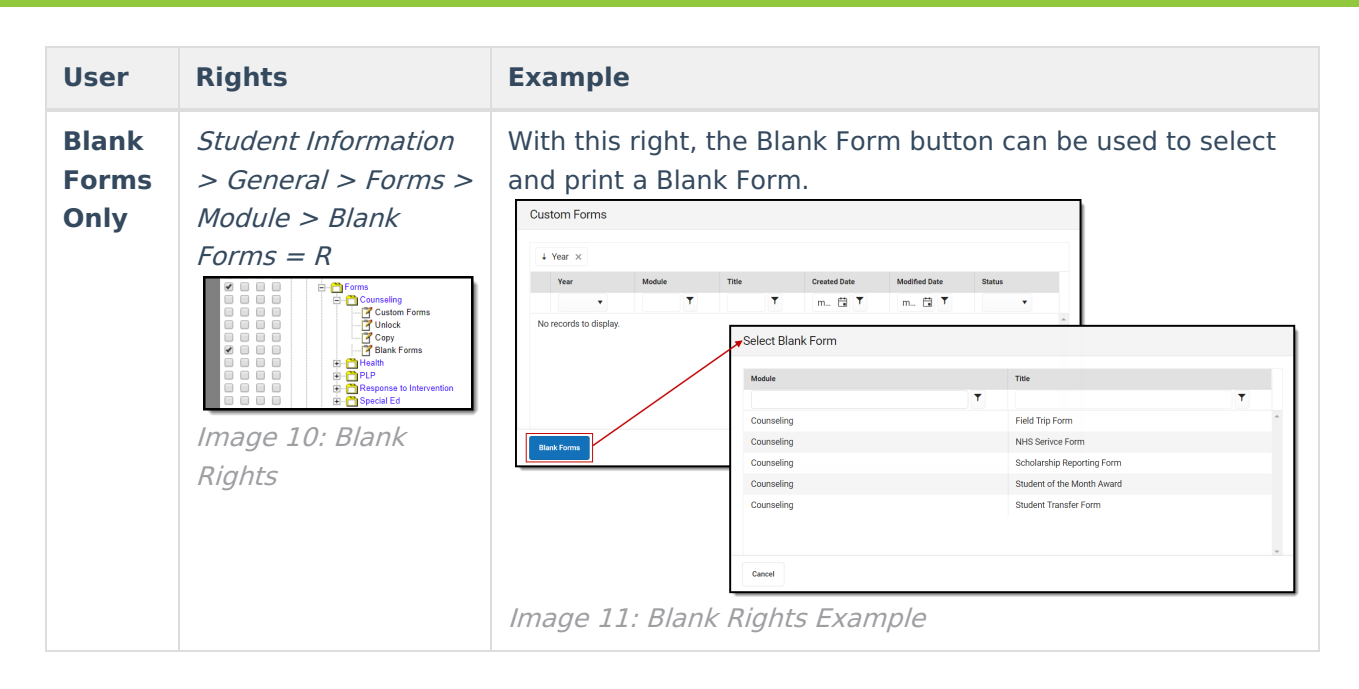